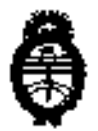

 $025g$ DISPOSIDER IF

Ministerio de Salud Secretaria de Políticas, Regulación e Institutos A.N.M.A.T.

## BUENOS AIRES, 1 6 ENE 2013

VISTO el Expediente Nº 1-47-775-12-4 del Registro de esta Administración Nacional de Medicamentos, Alimentos y Tecnología Médica (ANMAT), y

#### CDNSIDERANDO:

Que por las presentes actuaciones Proveeduría Médica S.R.L. solicita se autorice la Inscripción en el Registro Productores y Productos de Tecnología Médica (RPPTM) de esta Administración Nacional, de un nuevo producto médico.

Que las actividades de elaboración y comercialización de productos médicos se encuentran contempladas por la Ley 16463, el Decreto 9763/64, y MERCDSUR/GMC/RES. Nº 40/00, incorporada al ordenamiento jurídico nacional por Disposición ANMAT Nº 2318/02 (TO 2004), y normas complementarias.

Que consta la eualuación técnica producida por el Departamento de l Registro.

Que consta la evaluación técnica producida por la Dirección de Tecnología Médica, en la que informa que el producto estudrado reúne los requisitos técnicos que contempla la norma legal ulgente, y que los establecimientos declarados demuestran aptitud para la elaboración y el control de calidad del producto cuya inscripción en el Registro se solicita.

Que los datos identificatorios característicos a ser transcriptos en los proyectos de la Disposición Autorizante y del Certificado correspondiente, han sido convalidados por las áreas técnicas precedentemente citadas.

Que se ha dado cumplimiento a los requisitos legales y formales que contempla la normativa uigente en la materia.

Que corresponde autorizar la inscripción en el RPPTM del producto médico objeto de la solicitud.

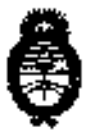

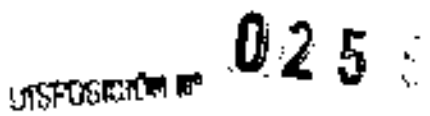

Ministerio de Salud Secretaría de Politicas, Regulación e Institutos A.N.M.A.T.

Que se actúa en uirtud de las facultades conferidas por los Artículos 8º, inciso II) y 10º, inciso i) del 0ecreto 1490/92 y por el Decreto 425/10.

Por ello:

## EL INTERVENTOR DE LA ADMINISTRACIÓN NACIONAL DE MEDICAMENTOS, ALIMENTOS Y TECNOLOGÍA MÉDICA DISPONE:

ARTICULO 1º- Autorizase la Inscripción en el Registro Nacional de Productores y Productos de Tecnología Médica (RPPTM) de la Administración Nacional de Medicamentos, Alimentos y Tecnología Médica del producto médico de marca Primedie, nombre descriptivo Desfibriladores Externos y nombre técnico Desfibriladores Externos, Automatizados, de acuerdo a lo solicitado, por Proveeduria Médica 5.R.L., con los Datos Identificatorios Característicos que figuran como Anexo I de la presente Disposición y que forma parte integrante de la misma.

ARTICULO 2º - Autorizanse los textos de los proyectos de rótulo/s y de instrucciones de uso que obran a fojas 17 y 112 a 129 respectiuamente, figurando como - Anexo II de la presente Disposición y que forma parte integrante de la misma.

ARTICULO 3º - Extiéndase, sobre la base de lo dispuesto en los Artículos precedentes, el Certificado de Inscripción en el RPPTM, figurando como Anexo III de la presente Disposición y que forma parte integrante de la misma

ARTICULO 4º - En los rótulos e instrucciones de uso autorizados deberá figurar la leyenda: Autorizado por la ANMAT, PM-1254-139, con exclusión de toda otra leyenda no contemplada en la normativa vigente.

ARTICULO 5º- La uigencia del Certificado mencionado en el Artículo 3º será por einco (5) años, a partir de la fecha impresa en el mismo.

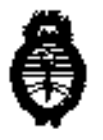

 $0.256$ **DISPUBIDAN IN** 

Ministerio de Salud Secretaria de Políticas, Regulación e Institutos A.N.M.A.T.

ARTICULO 6º - Registrese. Inscribase en el Registro Nacional de Productores y Productos de Tecnología Médica al nuevo producto. Por Mesa de Entradas notifiquese al interesado, haciéndole entrega de copia autenticada de la presente Disposición, conjuntamente con sus Anexos I, II y III. Gírese al Departamento de Registro a los fines de confeccionar el legajo correspondiente. Cumplido, archivese.

Expediente Nº 1-47-775-12-4 DISPOSICIÓN Nº

 $0258$ 

DE CARLOS ù F NTFRVENTO A.N.H.A.T.

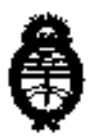

Ministerio de Salud Secretaria de Políticas, Regulación e institutos **A.N.M.A.T** 

## ANEXO I

Nombre descriptivo: Desfibriladores externas.

Código de identificación y nombre técnico UMDNS: 17-116 - Desfibriladores Externos, Automatizados.

Marca de (las) producto(s) médico(s): Primedic<sup>TH</sup>.

Clase de Riesgo: Clase III.

Indicación/es autorizada/s: Desfibriladar bifásico diseñado para realizar desfibrilaciones transtorácica en modo asíncrono.

Modelo/s: - Primedic<sup>Th</sup> HeartSave PAO (M250).

- Primedic<sup>IM</sup> HeartSave AED (M250).
- Primedic<sup>tM</sup> HeartSave AED-M (M250).

Accesorios:

- Primedic<sup>TM</sup> 5avePads.
- Primedic<sup>TH</sup> SavePads Cannect.
- Primedic™ SavePads AED.

Período de vida vitil: Siete (7) años.

Condición de expendio: Venta exclusiva a profesionales e instituciones sanitarias. Nombre del fabricante: Metrax GMBH.

Lugar/es de elaboración: Rheinwaldstrasse 22, 78628 Rattwell, Alemania.

Ecpediente Nº 1-47-77S-12-4 DISPOSICIÓN Nº

0256

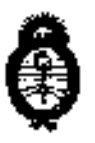

Ministerio de Salud Secretaria de Políticas, Regulación e Institutos A.N.M.A.T.

ANEXD II

TEXTO DEL/LDS ROTULO/S e INSTRUCCIONES DE USD AUTORIZADO/S del PRODUCTD MÉDICD inscripto en el RPPTM mediante DISPOSICIÓN ANMAT Nº

DR. CARLOS CHIALE INTERVENTOR **ABLE AT** 

## proveeduria medica

#### PROYECTO DE RÓTULOS 5.

#### 5.1. **ROTULOS - REQUISITOS GENERALES**

Los rótutos de los productos se diferencian según los diferentes modelos. Para cada uno de ellos se identifica la información provista por el fabricante y los datos agregados por el importador.

#### 5.1.1. ROTULOS DE LOS DESFIBRILADORES

Ardae y-0A

La información que indica el fabricante mencionada en la tabla anterior es colocada por medio de una eliqueta sobra el producto, a continuación se muestra un ajemplo:

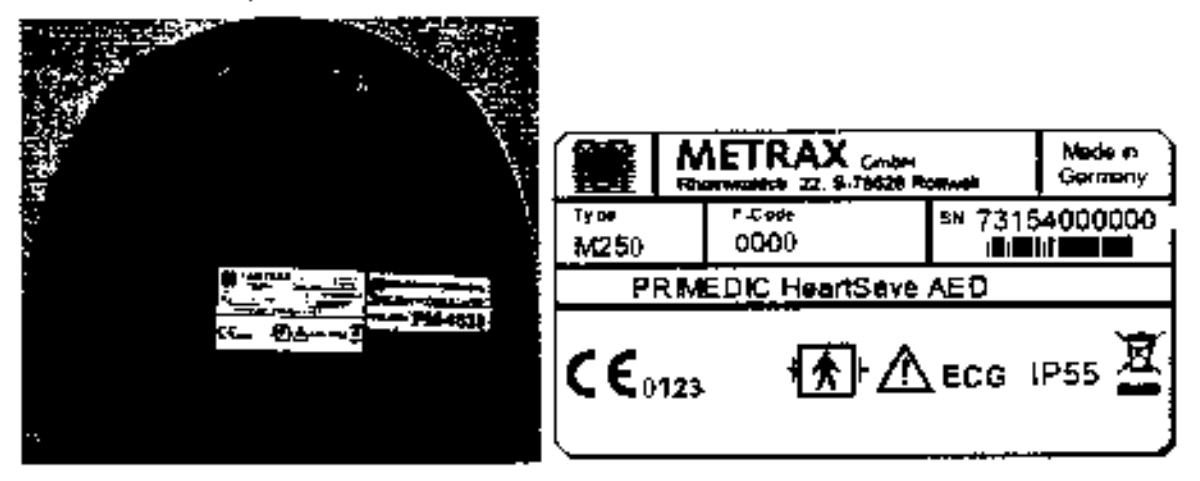

La informeción que indica el impartadar es colocada por medio de una etiqueta sobre al products.

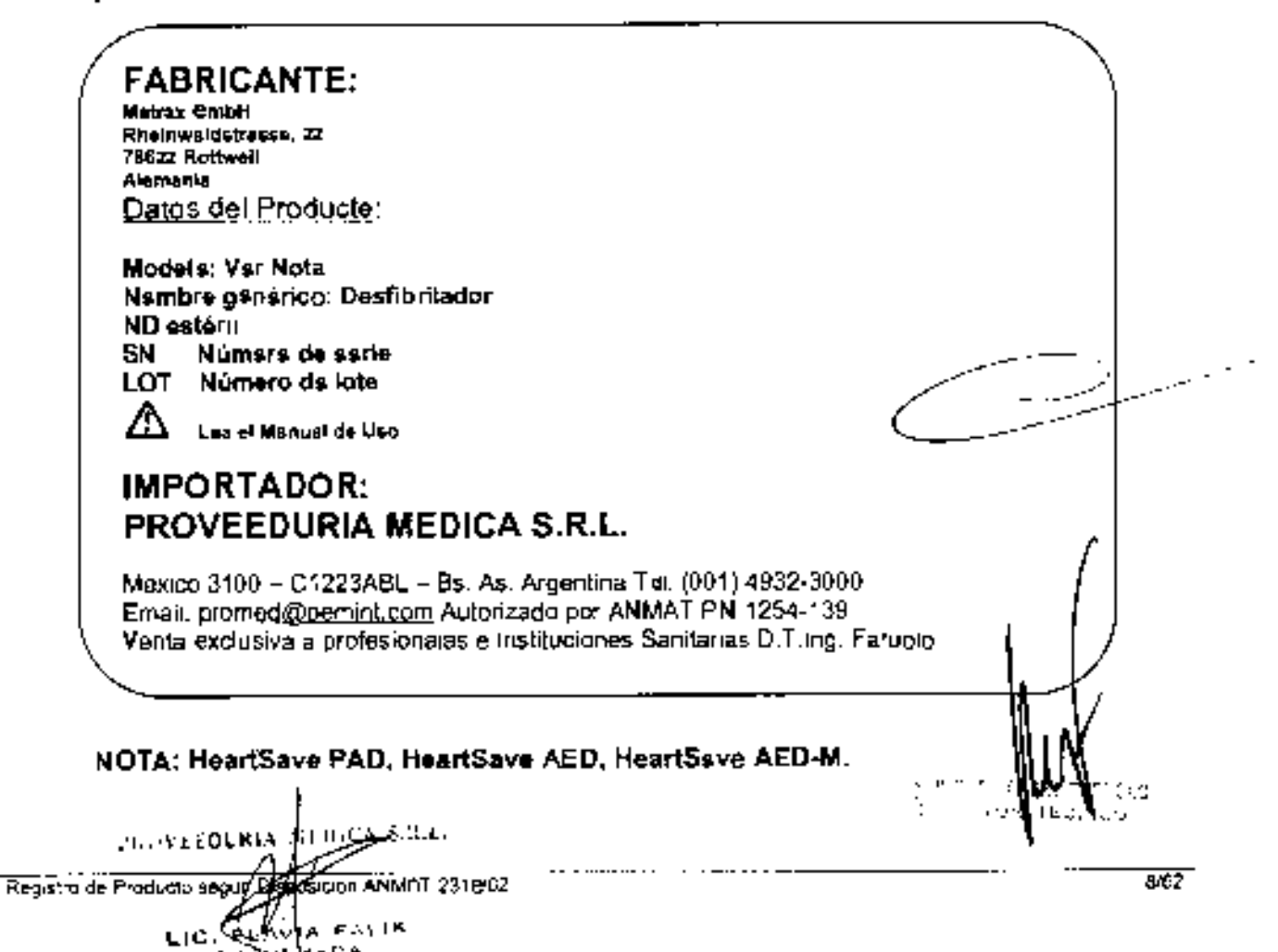

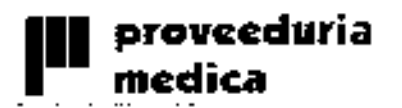

#### **INSTRUCCIONES DE USO** 7.

Se adjunta a este documento un medele de los Manuales de Use de cada modelo con teda la información descripta en este punto.

0 2 5 6 BEGISTRO DE PRODUCT

**DESFIBRILADOR** 

Las indicaciones contenidas en tos rótules son mencienadas nuevemente en los manuales de uso con el prepósito de evitar confusiones por la pérdida o deterioro de las etiquelas exteriores.

#### $7.1.$ **INDICACIONES GENERALES**

El modele de les instruccienes de use contiene todas fas infermaciones contempladas en el ROTULO.

#### 7.1.1. DATOS DEL FABRICANTE Y OEL IMPORTADOR.

**Motrax GmbH** Fabricade por: Rheinwaldstrasse, 22 78628 Renwoil Alemania

#### importado por: PROVEEDURÍA MÉDICA a.R.L. México 3100 Buenos Aires, Argentina.

#### 7.1.2. IDENTIFICACIÓN DEL PRODUCTO

Además de les datos del tabricante y dal impertader, a cada una de las cajas, se le agrega una etiqueta con la siguiente información propia del modelo y del producte.

Figura en el enuase lx siguiente intermación:

- Marca y Modefo
- Características del equipo.
- Condiciones de transporte y almacenamiento.
- Et número de serie.  $\overline{a}$
- Fecha de vencimiento, cuendo corresponda.
- Condicién de único uso, cuande cerresponda.
- Febricante.
- Importador.
- Delos regulaterios del producto y del impertader ANMAT.
- Condición de venta:

Registro de Producto según Olspación 2318/02 VON FALLE **APONEMAR** 

W,

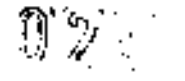

**REGISTRO DE PRODUCÍ DESFIBRILADORRS** 

La condición de venta estará dispuesta según el articule 17º de la Disposición **ANMAT 5287/86:** 

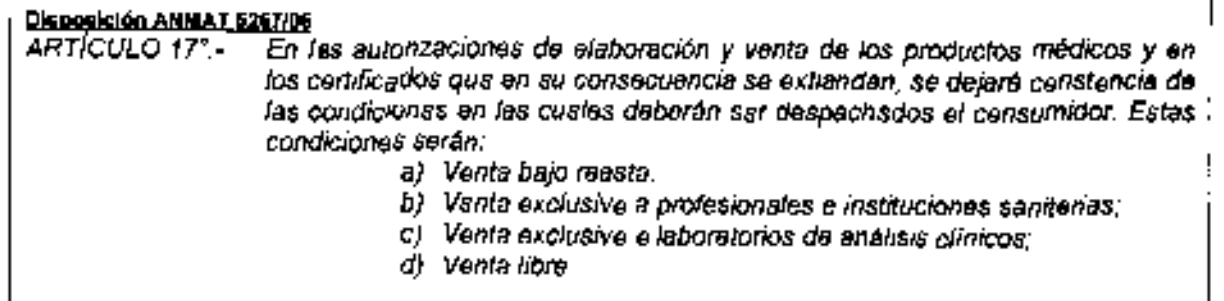

## 7.1.3. CONDICIÓN DE ESTERILIDAD DEL PRODUCTO

Para el DESFIBRILADOR y les acceseries, no corresponde esta condición. Los mismos no vienen esterilizados.

## 7.1.4. CONDICIÓN DE USO DEL PRODUCTO

Se trata de un equipo y accesories de reutilización prevista. Sole se indica en la caja y el preducto el nombre del producte y su condición de venta.

Se espera que el profesianal sea responseble por su use y la técnica aplicada con este equipo, pora le cual se indica.

#### 7.1.5. CENDICIONES DE ALMACENAMIENTO, CONSERVACIÓN Y/O MANIPULACIÓN

Las condiciones especificas de almacenamiento, esnaervación y manipuleo del producte ne se indisen en el rótulo del mismo

En el envase se indica el símbolo de ATENGIÓN, destacande que se edjunta con el producto las instrucciones de uso correspondientes.

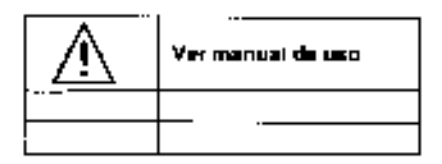

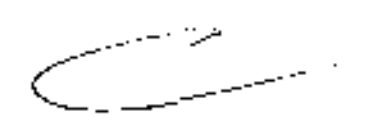

En el rótule, se utilizan símbolos.

Condiciones de almacenamiento y transporte:

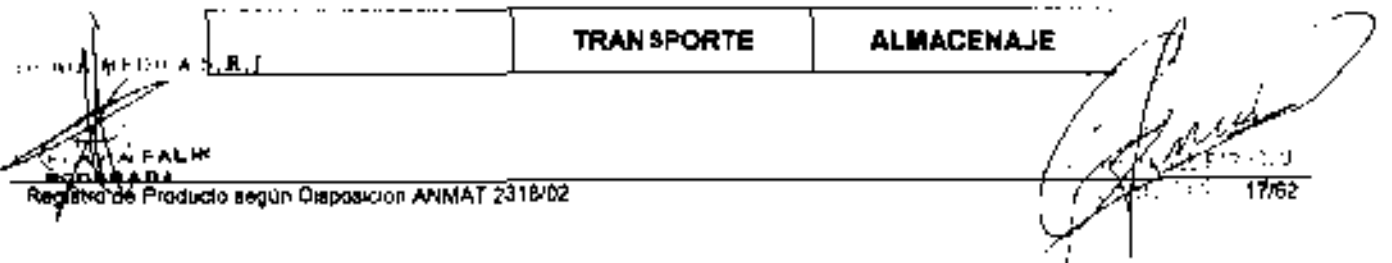

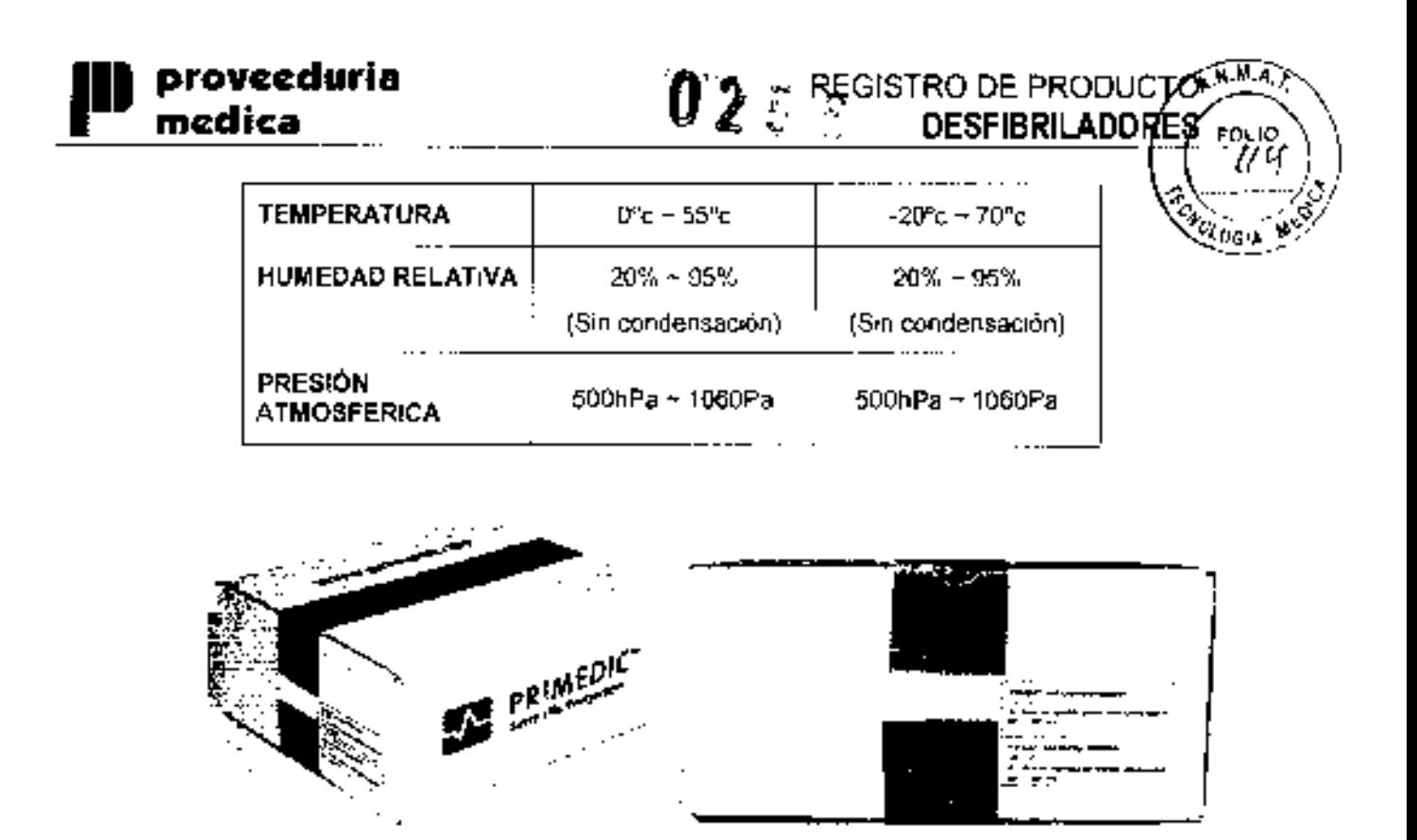

#### 7.1.6. INSTRUCCIONES DE OPERACIÓN Y/O USO DE PRODUCTOS

er Life. Everywhere.

Las instruccienes especiales no se indican en el rótule del preducto.

En el envase se indica el símbero de ATENCIÓN, destacando que se adjunta con el producto el Manual de Uso correspondiente, dónde figuran las advertencias y precauciones.

и. **CC** 

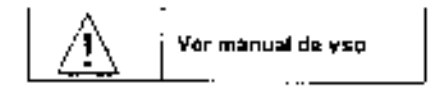

En el rétulo del producto se indica una leyenda que el misme es de "Venta excivsiva a profesionales e instituciones sanitarias", come condiciên de vente.

 $- - -$ 

## 7.1.7. ADVERTENCIAS Y/O PRECAUCIONES

ŧ

Las advertencias y precauciones del producto no se indican en el rótulo del mispre.

En el envase se indica el simbolo de ATENCIÓN, destacande que se adjunta con el producto el Manval de Uso correspondiente, donde figuran las édverténcias precaucienes.

NUXEMENT OF STREET 18/62 Registro de Producto según Dispusiciun ANY AT 2318/02 计外部块 医大脑的  $\overline{a}$ 医鼻心口下肿大口术

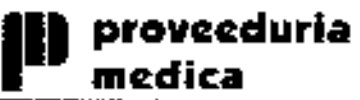

#### 7.1.8. MÉTODO DE ESTERILIZACIÓN

El equipo y los accesorios no se presentan como estéril.

#### 7.1.9. DATOS DEL RESPONSABLE TÉCNICO

Los datos del representante legal habilitado para la función están indicados en la figura del Oirector Técnico:

 $0.2556$ 

DT: Miguel Ángel Faruolo – Ing. Industrial – M.N. 2999.

#### 7.1.10. NÚMERO DE REGISTRO DEL PRODUCTO MÉDICO.

En los rótulos del producto se indica:

PRODUCTO AUTORIZADO POR LA ANMAT - PM-1254-139

#### **INTRODUCCIÓN E INDICACIONES**  $7.2.$

Las prestaciones contempladas en el item 3 del Anexo de la Resolución GMC Nº 72/98. que dispone sobre los Requisitos Esenciales de Seguridad y Eficacia de los Productos Médicos y los posibles efectos socundarios no deseados dice que: "Los productos deberán ofrecer las prestaciones que les haya atribuido al fabricante y debarán desempeñar sus funciones tal y como especifique el fabricante ".

#### introducción

El equipo es un desfibritador externo con ECG integrado de 1 o 6 canales. El ECG puede registrarse e través de los PRIMEDIC<sup>Tu</sup> SavePads, las patas de desfibrilación o mediante clicable de paciente de tres polos con electrodos adhesivos para ECG.

En el modo automático (Auto Mode), se analiza el ECG a través dal atgoritmo implamantad». En caso de reconocer las arritmies cardiacas potencialmente leteles, el equipo recomienda una desfibrilación y genera la descarga eléctrica necesaria para la reanimación tras la habilitación por paña del usuario. Si no reconoce ningún ritmo que requiera desfibrilación, no se genera ninguna descerga eléctrica.

En modo manual, es el médico o el usuario especializado el que decide si es necesana la desfibrilación.

La genersción de los equipos fue concebida para un uso répido y seguro en situaciones de emergencia. Todas las unidades funcionales y elementes de mando se basan en los principios siguientes:

- Disposición clara de las unidades funcionales
- Reducción de las funciones al mínimo necesario.
- Gurado del usuario intuitivo y lógico
- . Elementos de mando claros y autoexplicativos
- Diseño ergonómico.

Incorpora una pontalla gráfica de alta resolución que proporciona un búen contraste imagen incluso en condiciones de poca luminosidad.

⊾است معهد  $\phi\circ\phi_1\star\phi\circ\omega_1\circ\omega_2\circ\phi_1\circ\phi_2$ Registra de Producta según Cisposición AN

19/82

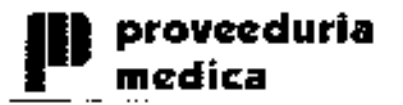

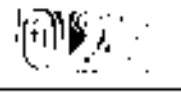

El indicador de pantalla es apto exclusivamente para la identificación del ritmo en en el marca de la asistencia de urgencias.

Se alimenta can baterias recambiables de níquel-cadmio o a través de una fuente de alimentación independientemente del modelo. La electrónica de carga empleada se basa en la última tecnología y proporciona, de este modo, una máxima vida útil de tas baterlas utilizadas.

#### **Indicaciones**

El equipo sólo será usado si existen distorsiones en el aletec/fibrilación auricular o en ritmos de taquicardia ventriculares y que son acompañados por los siguientes síntornas:

- $\bullet$ Inconsciencia
- No esta respirando
- No tiene pulso y otros signos de circulación

El desfibritador no será usado si el paciente esta:

- Consciente  $\bullet$
- $\blacksquare$ Respirando
- Tiene pulso u otro signo de circulación  $\blacksquare$
- Asistólico
- Sin pylso de actixidad eléctrica
- Sólo aplicable para modo automático: A niños menores a 8 años o que pesen menos de 25Kg.

#### Procedimianto

El equipo sólo puede ser usado en modo manual por personal médico especialmente. entrenada.

En el modo automático, puede ser usado por personal médico entranado o, en el caso del HeartSave, puede ser usando por personal sanitario no entrenado pero con uni conecimiento adecuado. El uso debe ser prescrito por un físico,

El uso inapropiado del desfibrilador puede resultar en aleteo auricular, Asistoria y otra peligrosa distorsión ritmica.

Las complicaciones pueden ser:

- Irritación de piel por quemaduras, por ejemplo por na usar suficiente get.
- · Cualquier daño al miocardio por la cnergía del desfihilador.
- En algunas circunstancias hay distarsiones en el ritmu cardíaca después de una  $\bullet$ desfibrilación exitosa

#### ACCESORIO - Palas

#### Indicaciones:

El equipo incorpora palas de desfibritación de forma erganómica con palas infantiles integradas para la desfibrilación infentil.

Para ello, debe destomillar los olectrodos grandes de ambas palas en sentido antihorarie. De esta forma obtandrá yna suparficie más pequeña de electrodos para su uso en niños. Para volver a fijar las palas para adultos sobre los electrodos infantiles debará atornillados en sentida horana.

Limpie las palas infantiles después de su uso antes de fijar las palas para/adultos. Fijetas firmemanta a tas palas infantiles para garantizar un contacto seguro.

20:62

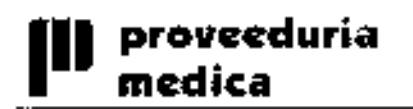

No utilice los electrodos infantiles para eduttos, ya que no podrá obtoner la desfibriladon adecuada

 $\mathcal{D}^{s}$   $\mathcal{P}^{s}$   $\mathcal{P}^{s}$  REGISTRO DE PRDDUCT

DESFIBRILADORES

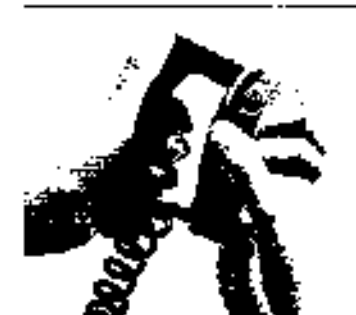

Fig. 10: Fijación de las palas para adulto sobre los electrodos infentiles.

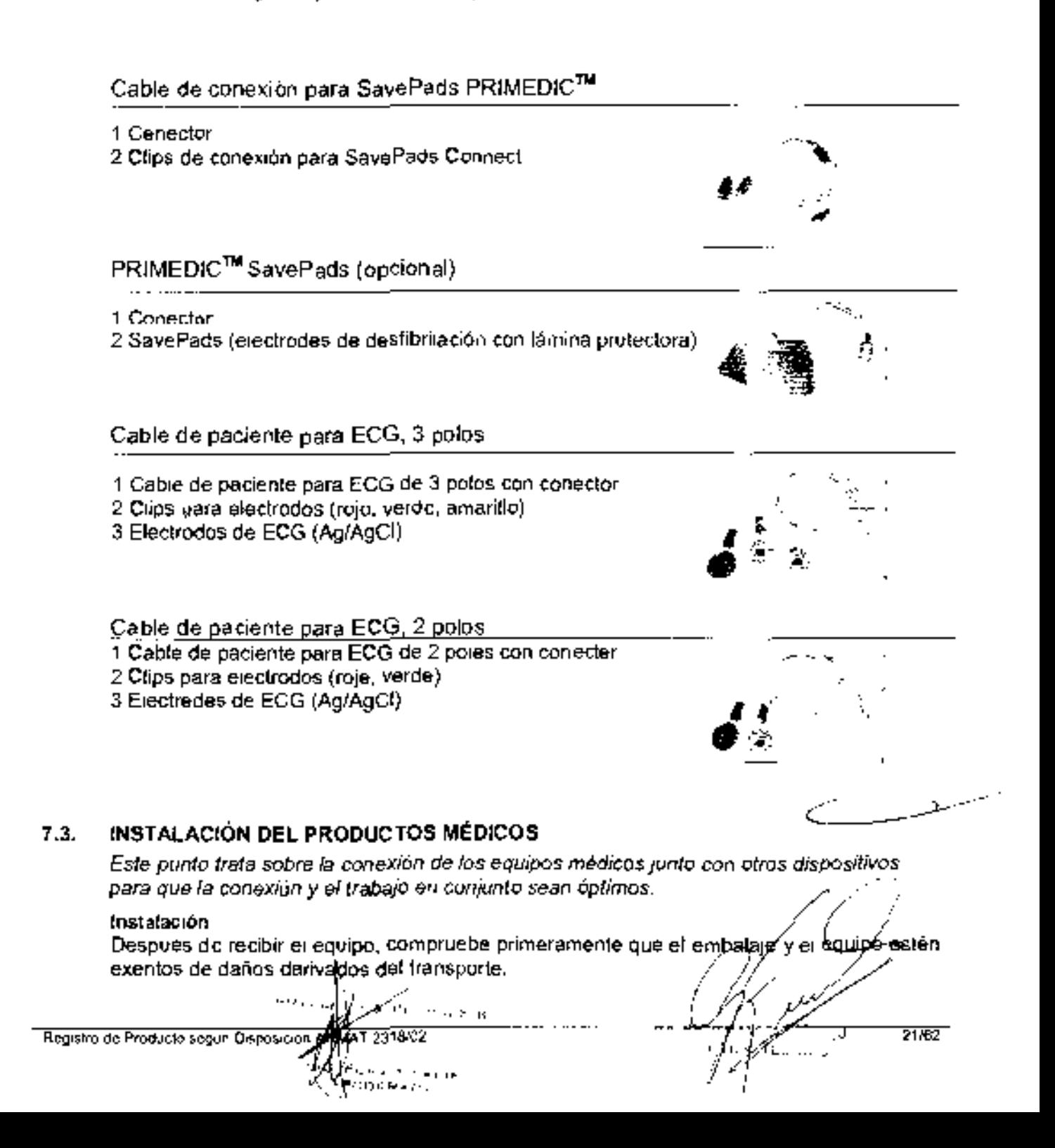

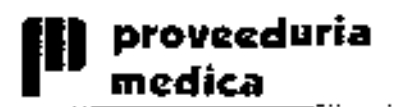

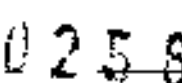

Si detectase daños en el equipe, pongase de inmediato en contacto con su emprese de transporte, distribuidor o directamente con el Servicio Técnice de METRAX GMBH indicande el número del equipo y describa el daño detectade en ci equipo.

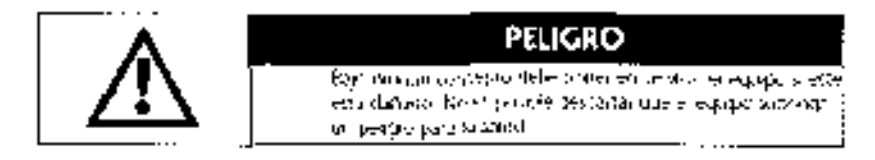

Cercièrese de la integridad del volumen de suministro mediante el talón adjunto.

#### Inserción / sustitución de la SaveCard

- Compartimiento SaveCard 1.
- Bolón extracción SaveCard 2.
- 3. Cubierta

#### Procedimiento:

- Celoque el equipo sobre la parte pesterinr y retire el módulo de energía.
- Abra el compartimiento de la SaveCard, deslizande la cubiena en dirección sí cumpartimiento dei meduin de energía
- introduzca la SaveCard en la ramura correspondiento (1). Empuje la SaveCard cen cuidado hasta que el botón (2) sobresalga de la abertura. Si desea extraer la SaveCard, puise ei botón (2) dei todo hacia dantro hasta que saiga una parte de la SaveCard por la abertura. Ya puede retirar la taneta.
- A continuación, cierre la cubiana.
- Vuelvă a introducir el módulo de energia en el equipo. El equipe se encenderá y se tievará a cabo la autocomprobación.

#### Neta

Después de cada intarvanción se recomiends archivar externamente los datos quardados en la SaveCard. Si la capacidad de memeria de la SaveCard está agelada, no se guardarán más datos. El equipe está operativo tanto con la memoria llene como sin-SaveCard.

#### Requisitos electricos Inserción / sustitución de la unidad de suministre de energía (AkuPSk)

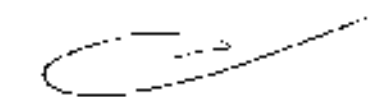

™a

Or ich

**REGISTRO DE PRODUCTA** 

**DESFIBRILADDRE** 

El equipo puede funcienar con dos módulos de energía distintos.

- el AkuPak recargable o
- e la través de la fuente de alimentación interna cun un cable de alimentación de red.

#### Nota

En case de conectar el equipo solamente a través de la fuente de alimentación interna, deberá ssegurarse de que el AkuPak está dentro del compartimiente del médule de energia. Sin él. no se puede utilizar el monitor.

Registro de Producto según Disposicion ANMAT

 $6000001$ 

22/62

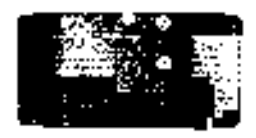

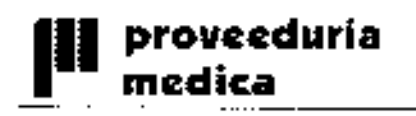

# $0.256$  REGISTRO DE PRODUCTO STARS **DESFIBRILADORES**

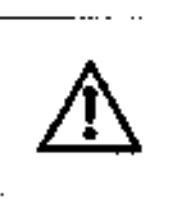

AVISO

Жорно дечарять на сещь приростериалите реaktive shoeters. Littled will english as defining learning in Alex Profiles, as ne et bestied detecta disponer et un displicie de requesta.<br>Canada possibamente la disponibilidad

#### Insercién del AkuPak

Celoque el equipo sobre la parte posterior.

Introduzca el (nuevo) módule de energía tal como indica la flecha (1) en el equipo hasta que entre en contacto con el tope izquierde.

Presiene el médule de anergía deiantero tal como indica la flecha (2) en el compartimiento, hasta que ei botón de doschciavaminnto bioquee de forma segura la lengüeta del módulo de energía y se eigo un "clic".

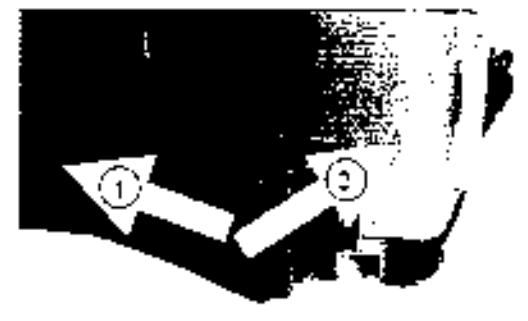

El módulo de energía deberá queder ecopiado en la

parte exterior del equipe. No debe desprenderse al mouer el equipo, de le contrarie, está mai pueste.

#### Note

Al incerperar el AkuPak, el equipo se enciende autemáticamente y lleva a cabo una autecomprobación autemática.

Observe la pantalla de estado. Cuando indique "OK", el equipo estará listo para su funcionamiento

Apáguere (en caso necesorie) con la tecla de conexien/desconearón.

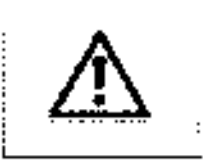

## PRECAUCIÓN

Sist adjust the control from the concentration members the enteretre al calcul de sociale la famola dificie à l'implément. e una colemazione e mondiale paparea apos auto sanciaren de

#### Extraer el módulo de energía del equipo

#### Nota

Sustituya la balería sóle cuando el equipo esté apegade y el conecter de les electrodos de desfibrilación está desenchuíado,

## Precedimiente:

Celeque el equipo sobre la parte posterior y pulse el betón de desenciavarniento en la dirección de la necha (1) hasta que la lengüeta dei módulo de energía se desconecte y el módulo de energía saiga levemente del compa nimiento.

Bascule el médule de energía en la dirección de la flecha 2 y, a continuación, extraigeio del equipo.

## Carga del AkuPak

El AkuPak puede cargarse de dos modos distintos:

- a través de la fuente de elimentación integrada y
- en el soperte de pared (epcienal).

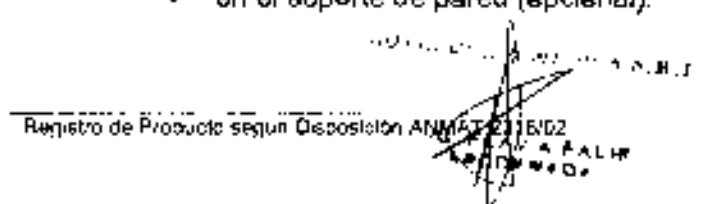

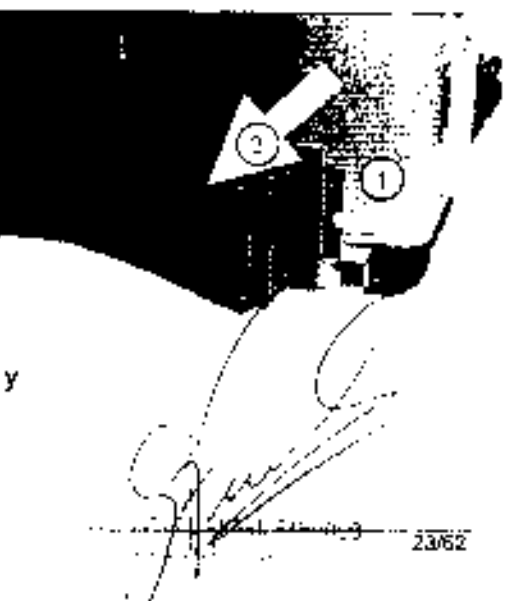

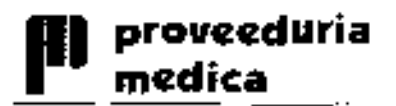

#### REGISTRO DE PRODÚC ነው∾≎ DESFIBRILADORES (24

**N.M.A.** 

24/62

El reconocimiente intagrado de fin de descarga protege la batería de sufrir una descare tetal que podría perludicaris. Una carga insuficiento se indicará de forms óptica y acústica.

ノビーガ

#### Nota

Cuando está Infalmente vacío, el AkuPak deberá cargarse durante 2,5 heras, como mínimo. Si se carga durante poen tiempo, el equipo puede interpretar la carga de forma errónea, debido a la composición de la batería. El indicader de carga de pantalla puede indicar que la bateria está llona por errer. En tat caso, no queda gerantizade ell funcionamiento seguro del equipo,

Asegúrese de que la temperatura ambiente durante el procesa de carga se situe entre 0 y 45 °C.

#### **Nota**

Si carga el AkuPak a mayar temperatura de la indicada puede dañar la bateria. Antes del cargar la bsterie, espere a que sicance la temperature ambiente, ya que de lo contrarie se podria interrumpir al proceso de carga antes de tiempo.

Si delecta el sobrecalentamiento del equipe, interrumpa el preceso de carga del AkuPak. hasta que ls temperatura vuelva s estor dentro del rango permitido, de eate mede se evitará una carga ineficiente del AkuPak. Si el AkuPak no está cargado, se puede utilizar l el equipo mediante la fuente de alimentación interns. Er AkuPak se carga de forms automstica mientras el equipo está funcienande, lo que hace que se prolangue el tiempe de carga.

#### Conectar el cable de alimentación de red Procedimiento:

Cnnecte el cable a la hembrilla del equipo.

Introduzca el cenactor de red a una cajs de enchufe conectada correctamente a tierra y can la tensión adecuada.

#### | Nota:

Asagúresa de que el AkuPak eatá en el companimiente del módulo de enorgía. Este es totalmente necesario para gistsnijzer un funcionamiento correcto del equipa con canexión a la red de alimentación. Se debe emplear el csble de 3 pelce summistrado.

#### SEGURIDAD Y CORRECTO FUNCIONAMIENTO DEL PRODUCTO MÉDICO  $7.4.$

Se trata sobre la eficacia en la instalación de los equipas, así tembién como el correcto funcionamionio de los mismos y su seguridad.

Por otro lado se especifica las condiciones de manterimiento preventivo y recalibracionee que haya que hacerles.

El producta ha sido diseñado y probsdo siguiendo las normas de segundad para dispositivos eléctricos que se indican a continuación:

Normas (para su homologación en la UE se utilizaron lss nermas pertinentes europeas EN armenizadas en vaz de las normas IEC).

- IEC (Comisión Electrónica Intamacianal) 606q1-1.
- IEC 60601-1:1988 + A1:1991 + A2:1995. Equipamiento Eléctrico Médico

2: Normas Generales de Segundad

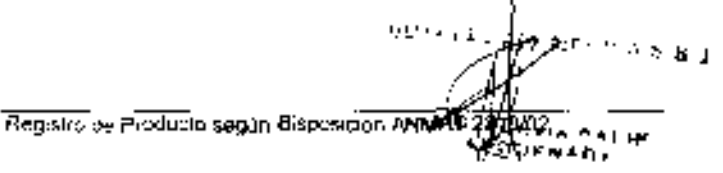

proveeduria medica

χX M λ

IEC 60601-1-2.2001: Equipamiento Eléctrico Médico —Parte 1: Normas Gerierales® de Segundad-2. Nerma Colateral: Compatibilidad electromagnétical Requerimientos y pruebas.

m J.

Ì,

1035-06

÷.

- IEC 60601-1-4:1996 + A1:1999: Equipamiento Eléctrico Médico Parte 1-4: Normas Generales de Seguridad --- Norma colateral: Sistema médico programable.
- IEC 60601-2-4:2002 Equipamiento Eléctrico Médico Parte 2: Normas Particulares de Seguridad de desfibriladores cardiacos y monitores de desfibriladores cardiacos.
- IEC 60601-2-27:1994 Equipamiento Eléctrico Médico Parte 2: Normas Particulares de Seguridad de equipamiento de monitoreo electrocardiográfica.
- EN 1789:2003 Diseño de ambulancias y vehículos de transporte médico. Especifica los requerimientos para el diseño, las pruebas, el rendimiento y el equipamiento de las ambuiancias de carretera utilizados pam el transporte y el cuidado de pacientes.
- ISO 13485:2007: Equipos médicos. Sistema de maneja. Requerimientos con propósitos regulatorios.
- ISO 14971: Apricaciones del dispositiuo médico de la gestión de riesgo para los dispositivos médicos.

## Savo modificación.

El producto está diseñado para eliminar factores penudiciales y lleva la marca CE, de conformidad con la directiva 93/42/CEE de la UE referente a aparatos médicos.

El equipo y sus accesorios son seguros si se les da un uso acorde a los fines establecidos. y si se tienen en cuenta las descripciones e indicaciones detalladas en estas instrucciones. de uso.

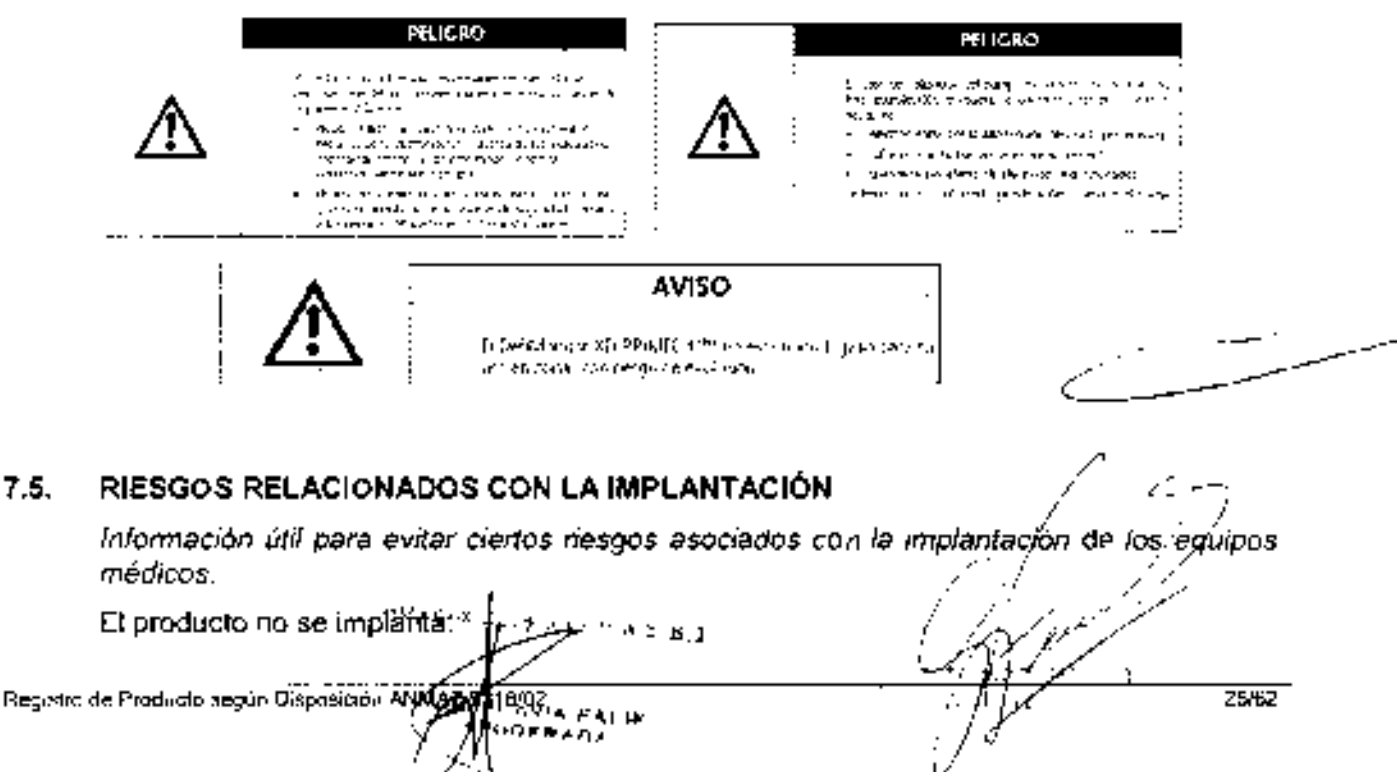

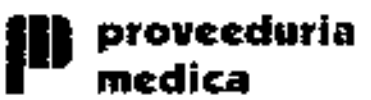

REGISTRO DE PRODUCTO **DESFIBRILADORE** 

# лоц ю 122

#### $7.6.$ RIESGOS DE INTERFERENCIA

Se presenta información útil do riesgos do interferencia reciproca asociada a la utilización. de los equipos en investigaciones o tratamientos específicos.

Aurique el equipo cumple con lodas las normas y requisitos de interferencia electromagnética, es posible que la unidad pueda interferir con otros tipos de equipos electrónicos.

#### Directivaa y declaraciones dol fabriesnte conforme a DIN EN 60601-1-2, apartade 6.9.3.201 a) 3) tabla 201: emisiones electromagnéticas.

Los equipas de anestasia están previstos para el funcionamiento en un entomo electremagnético cemo se describe más abajo. El cliente e el usuarie del equipo debería. asegurarse, de que se utilice en un enterno de estas características.

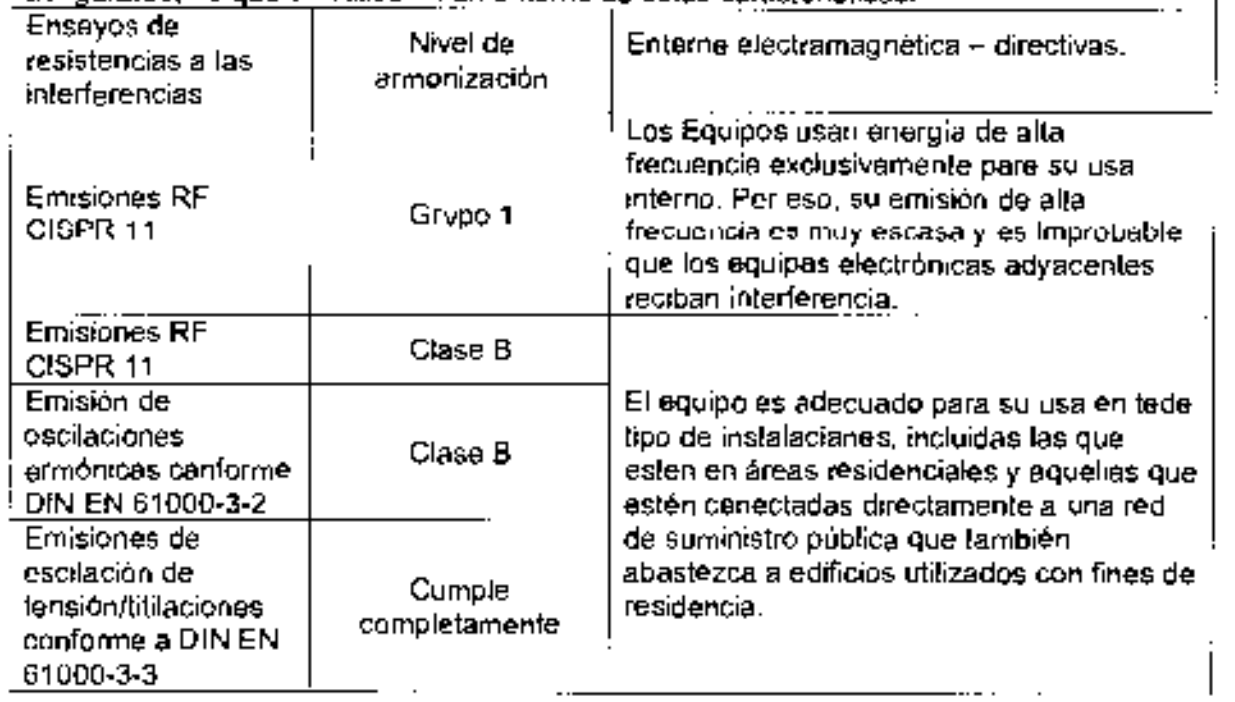

Directivas y declaración del fabricante conferme a DIN EN 60601-1-2, apartado 6.8.3.201 a) 3) tabla 201: emisiones electremagnéticas Los equipas están previstas para el funcionamiento en un entomo electromagnético. como se describe más abajo. El cliente o el usuano del equipo debería asegurarse, de que se utilice en un entorno de estas características. Ensayes de Nivel de ensavo resistencia a Nivel de Entorno electromagnetico sonforme a DIN las. armenizacién - directivas **EN 606e1** interferenciaa Descarga de ±6 kV de descargal ±6 kV de Los spelos deberian gar de  $100\pm1$ r o la ja 26/62

> **Fashion** POD∈9

Registra de Praducto según Sisposición ANMAT 2

∥ proveeduria<br>∥medica

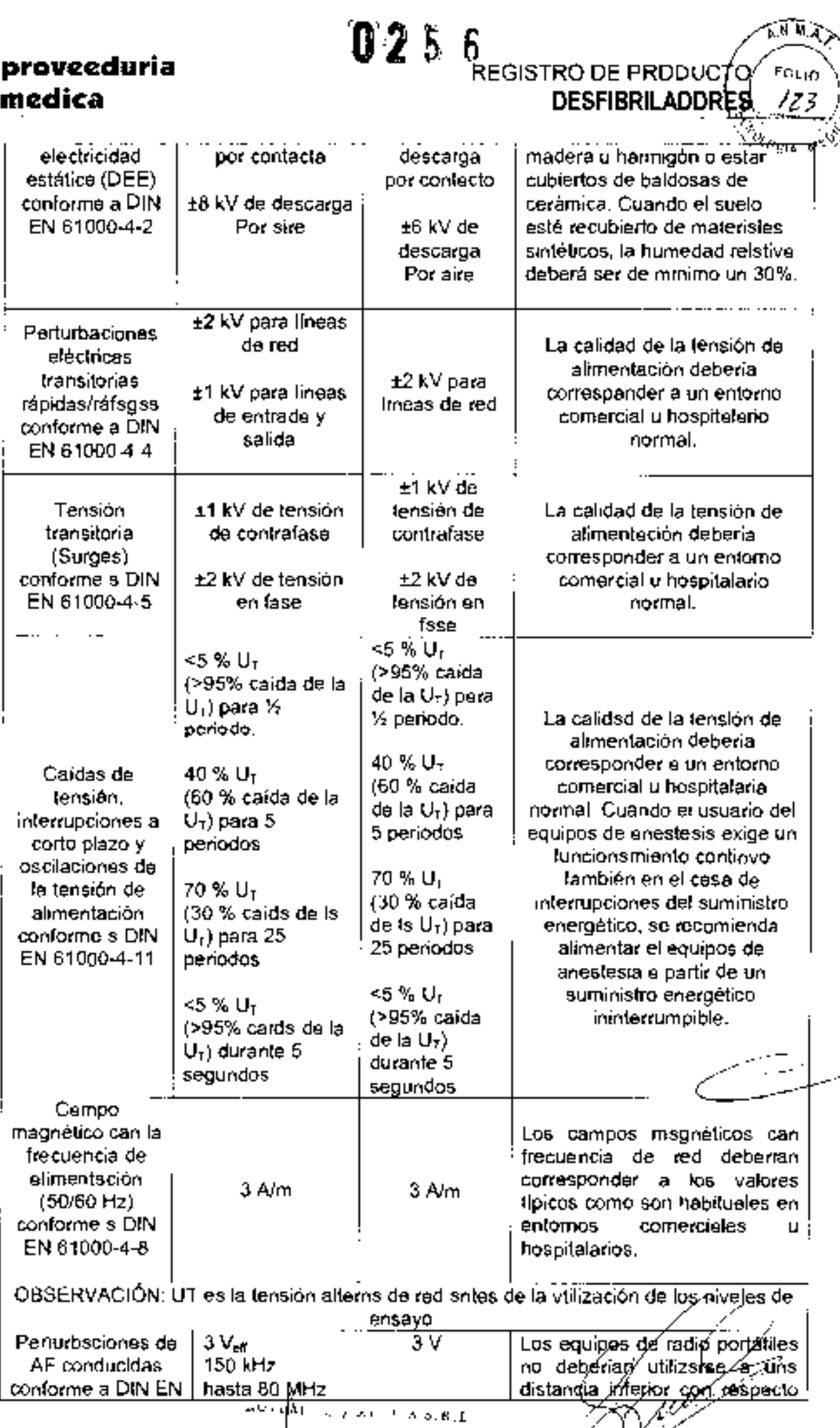

Registro de Producto según Osposición MMNT 23100000

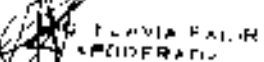

27/62

IJ

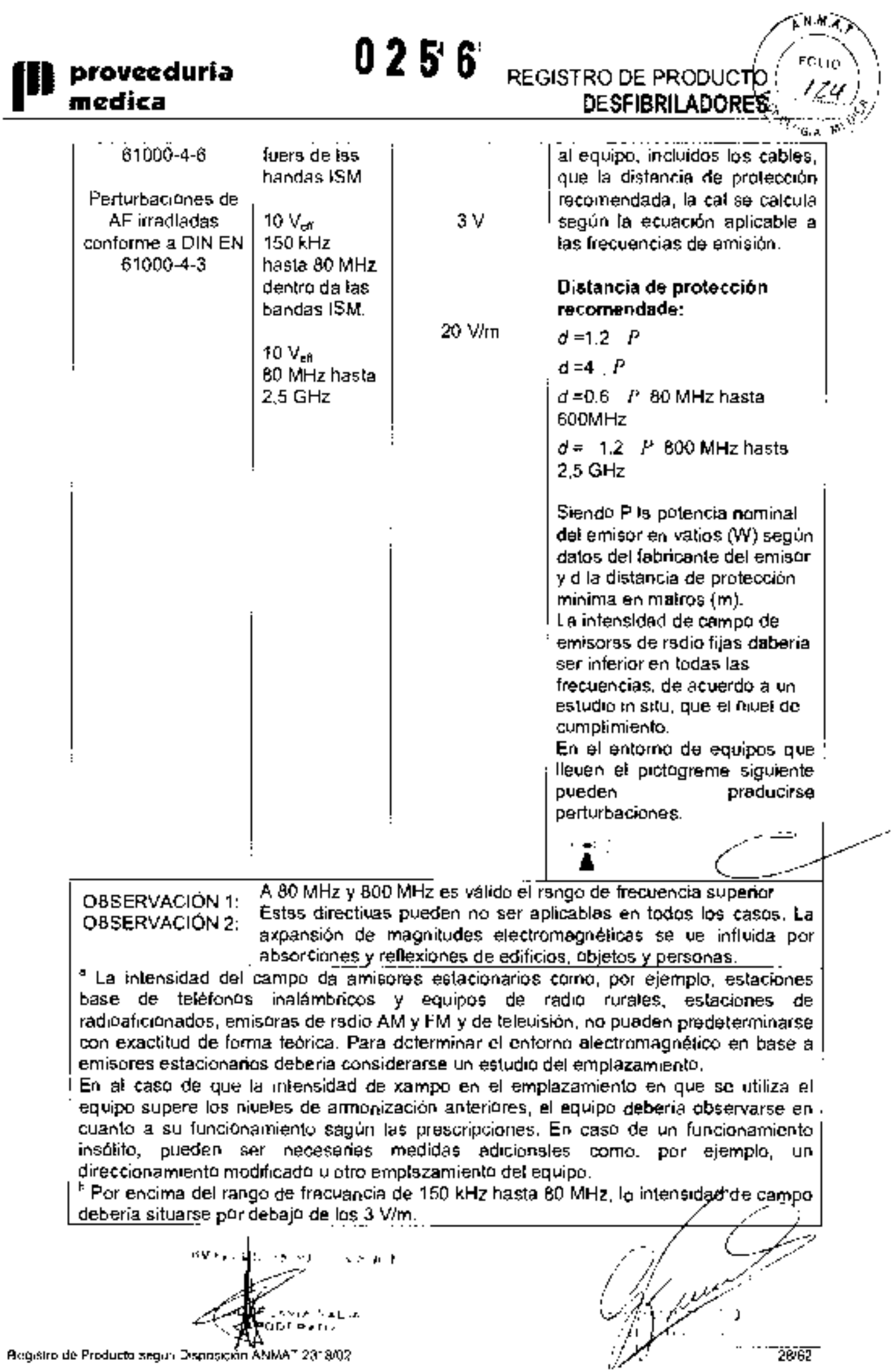

Registro de Producto segun Disposiçión ANMAT 2318/02

ात ह

#### Distancias de protección recomendadas entre equípes de telecemunicación de AF portátiles y móviles y el equipe, conforme a DIN EN 60601-1-2, apartade. 6.6.3.201 b), tabla 206

El equipo está previsto para un área dentro de un entorne efectromsgnético, en el que ías perturbaciones de AF estén controladas. El cliente o el usuano pueden contribuir al evitar interferencias electromagnéticas ebservande la distancia minima entre equipos de felecomunicación de AF portátiles y móviles (ernisores) y el equipe dependiendo. de la potencia de sarida del equipe de telecomunicación, tal como se indica más · abaio.

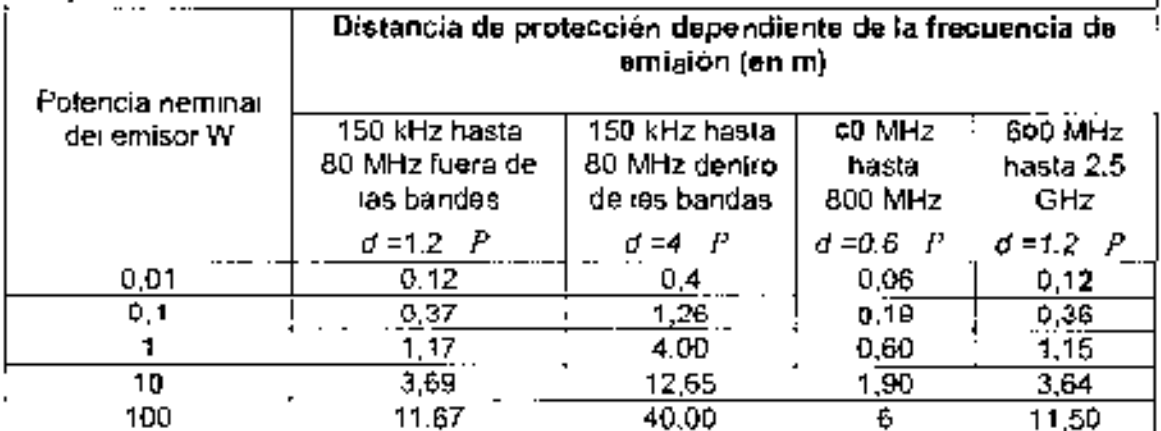

Para emisores cuya petencia nominal máxima no este indicada en la tabla anterior, se podrá determinar la distancia de protección recomendada d en metros (m) utilizande ta ecuación que pertenece a la calumna respectiva, siende P la potencia neminal máxima del emiser en vatias (W) según las especificaciones del fabricante del emisor.

En 80 MHZ y 800 MHz es aplicable el range de frecuencia. OBSERVACIÓN 1: suparier. OBSERVACIÓN 2: Estas directiuas pueden no ser aplicables en todos los cases. La expansión de magnitudes electremagnéticas se ue infiuida. por abserciones y reflexionas de adificios, objetos y personas,

#### $7.7.$ INSTRUCCIONES EN CASO DE ROTURA DEL ENVASE

Información sobre la estentización apropiada que debe realizarse a los equipos para su reutifización. Además de infarmación asociada a rotura del envase protectar de la esterilidad.

En caso de retura dei envasa, si el producto no ha sido dañado, no se eltere las funciones previstas dei misme.

#### REUTILIZACIÓN DEL PRODUCTO MÉDICO 7.8.

Datos de limpleza, mantenimiento y acondicionamienta antes de volver a rautilizar el equipo.

El DESFIBRIt ADOR es un equipo destinede a su reutilización.  $-2.001$ 

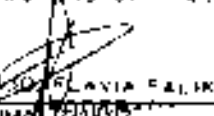

29/62

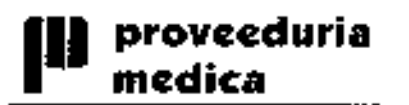

Desfibriladore

Las prácticas de higiene y cuidados del equipo entre usos es facultad del profesional. lo utiliza.

#### Limpieza

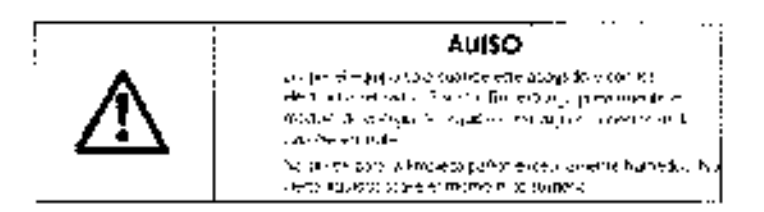

Limpie el equipo y todos los eccesorios, como p. ej. el soporte mural, con productos de limpleza domésticos corrientes.

Para tai fin, utilice un paño ligeramente húmedo y limpio.

Para la desinfección, utilice desinfectantes de lavado comentes.

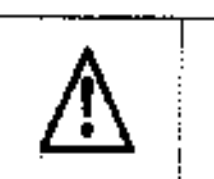

#### **AVISO**

Excellent policide team of the business and the most process (49 Fes 2015 of 95) puede general un pergro targe para elex 2010 for Pale Opa metal limite so resto de pel de les polic.

#### **Mantenimiento**

Con indapendencia del gradu de uso del equipo, recomendamos que el usuario / técnico de servicio roalice una inspección visuar / mantenimiento regular del equipo y de los accesorios como mínimo una uez al año.

Cercióreso do que la carcasa, el cable, los SavePads y el resto de accesorios estén en óptimas condiciones.

#### Lista de cantrol de mantenimiento

Compruebe la fecha de caducidad.

- de los SavePads  $\blacksquare$
- dei AkuPak (opcionai) y
- sustitúyalos en caso necesario.

#### Compruebe que

- La pantalla de estado indica "OK",
- se puede encender el equipo.
- tras encenderse el equipo, éste realiza automáticamenta la autocomprobación,
- el compartimiento de la fuente de alimentación está limpio.
- el equipo está totalmente equipado.

Tenga en cuenta los siguientes puntos;

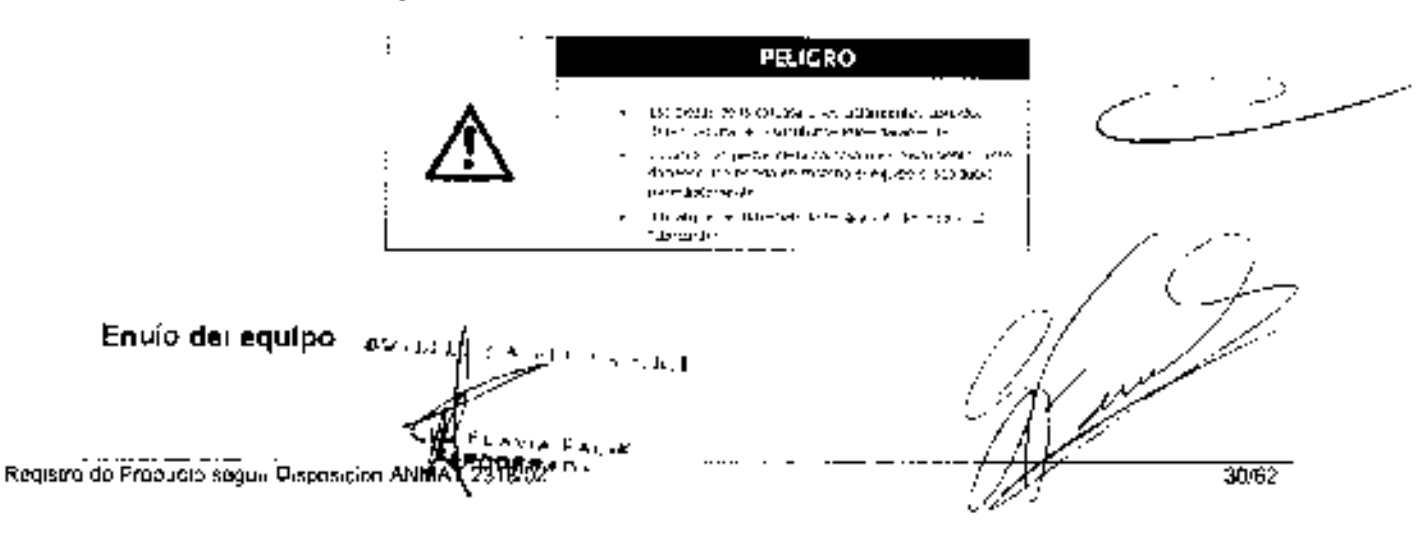

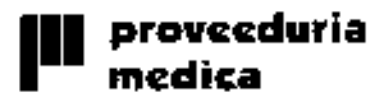

## **Nota**

¡Si desea enviar el equipo para someterlo a trabajos de re-equipamiento o servicio técnico, es imprescindible que extraiga previamento el módulo do energía del equipo y que lo envia junto con el equipo pero embalado por separado! Si es posible, utilice el embalaje de cartón original,

 $0.25$  Segistro DE PRODUCTO

**DESFIBRILADORES** 

#### 7.9. TRATAMIENTO D PROCEDIMIENTO ADICIDNAL

Información útil de procesos que deban realizarse antes del uso de los equipos pará la correcta utilización de los mismos.

Todos los procedimientos correspondiantes al uso e instalación del equipo están indicados en el manual de vso.

#### 7.10. RADIACIONES CON FINES MÉDICOS

Datos sobre daños nocivos producidos por las radiaciones emitidas por los equipos, en el caso de que lo hagan.

Esta función no corresponde al equipo.

#### 7.11. CAMBIOS DEL FUNCIONAMIENTO DEL PRODUCTO MÉDICO

Información relevante que deba brindarse en casa de detección de errores en cl funcionamiento de los equipos o de que se detenga una adquisición.

Los mensajes de anomalía, se muesiran en forma de códigos de error y no se enumeranen el Manual de Uso del equipo.

#### 7.12. CONDICIONES AMBIENTALES DEL PRODUCTO MÉDICO

Precauciones en lo que respecta a la exposición de los equipos a condiciones desfavorables, tales como condiciones ambientales inapropiadas, campas magnéticos, elc.

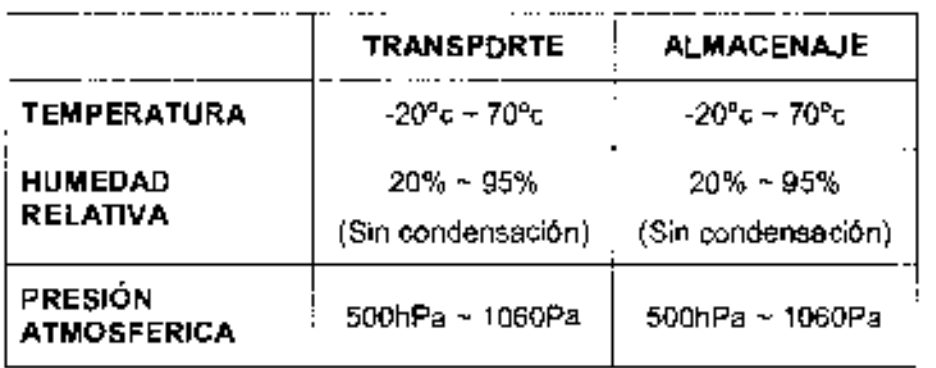

7.13. MEDICAMENTOS SUMINISTRADDS POR EL PRODUCTO MÉDICO.

Advertencias y recamendaciones en el caso de que los equipos médicos/se dillicen asociados a alguna droga o medicamento específico.

FLAVIA PAL

Esta función no corresponde al equipo. El mismo no suministra medióamentos. ی میں دیو<u>ر وا</u>رد کہ جس میں

31/62

Registru de Producto segun Disposición ANMAT 231B/DZ

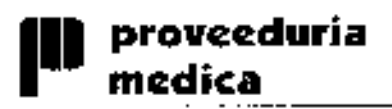

**REGISTRO DE PRODUCTA DESFIBRILADORE** FOL IO

## 7.14. ELIMINACIÓN DEL PRODUCTO MÉDICO.

Las precaucionos que deban adoptarse si un producto médico presenta un riesgo no habitual especifico asociado a su eliminación.

Este producto ha sido diseñado y fabricado con msteriales y componentes de elte calidad, reciclables y rautilizables, siguiando los principios de la empresa Metrax GmbH.

Al finalizar su vida útil, llévelo al centro público de recogide selective de residuas de su municipio para su raciclaja. La correcta eliminación de residuos de este equipo cantribuye. a proleger el medio smbiente.

Mediante el ragistro de la empresa Metrax GmbH en los organismos competentes nos asegursmos de que se gerantice le eliminación y aprauechamienta de residuas de las equipos eléctricos puestos en circulación por nuestra empresa de conformidad con la directiua UE reletiva a la elimineción de residuos de aparatos eléctricos y electrónicas (Directiva WEEE).

Para Alamania Matrax está inscrita, da conformidad con la ley sobre puesta en circulación, recogida y eliminación de equipos eléctricos y electrónicos respetuosa con el medio ambiente (Ley sobre equipos eléctricos y electrónicos - ElektroG), en el registropara equipos eléctricos y electrónicos (EAR) con el número: 25658628.

## 7.15. PRODUCTO MÉDICO DE MEDICIÓN

En este punto se indica el grado de precisión atribuído a los productos médicos de medición.

Este producto no tiene función de medición.

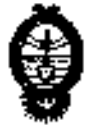

 $T$ A.M.H.A e Institutos Secretaria de Políticas, Regulación buis2 ab ahasaln!M

**III OXENA** 

#### CERTIFICADD

Expediente No: T-d1-13-13-T5-d

ldentificatios caracteristicos: Tecnología Médica (RPTM), de un nuevo producto con los slgulentes datos autarizó la inscripción en el Registro Nacional de Productores y Productos de y de acuerdo a lo salicitado por Proveedunía Médica S.R.L., se **O CM estimate de CAMAA)** certifica que, mediante la Disposición N<sup>o</sup><br>Managemento de CAMAA) certifica que annesta la Disposición No gi InternemilA ,aothemsheaM eb lonoibsi nòibshtainimbA si eb hothemmeth y

Nombre descriptiva: Desfibriladores evternos.

Cedigo de Identificativ y nambre técnico UMDNES: 17-110 - Destinniadores

Externas, Automatizados.

Mareo de (tos) producto(s) médico(s): Primedic<sup>ia</sup>.

 $\cdot$ III ezal $\cap$  :opzel $\beta$  eb ezal $\cap$ 

Jononariza obom ne soločnotenski zeneibslinditesb. Tndicación/es autorissis: Desfibrissid hitásico diseñada realizar

 $1025$ M) dA9 sus $2n$ ssH <sup>M1</sup>blbamh9 -∶s/ојером

. (OSSM) CEA subSheaH <sup>Mi</sup>bibamh9 -

. (621M) M-Q3A suschesH <sup>M</sup>oibeming -

Accesonos:

, Primedic<sup>M</sup> SauePads.

Período de ulda útil: Siete (7) años.

- Primedic<sup>a</sup> SauePads Connect.

. Primedic<sup>tm</sup> SavePads AEO.

Lugar/es de elaboración: Rheinwaldstrasse 22, 78628 Rattwell, Alemania. .HaMD xerteM :9Jnsphdshieb sndmoM Condición de expendio: Vente exclusiua a profesionales e instituciones sanitarias.

 $\rlap{/}$  the state  $\rlap{/}$ 

Se extiende a Proveeduría Médica S.R.L. el Cortificado PM-1254-139, en la<br>Ciudad de Buenos Aires, a .... 1.6 ENE 2013, siendo su vigencia por cinco (5) años a contar de la fecha de su emisión.

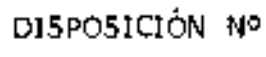

E<sup>ngen</sup>

 $0256$ 

 $\cdot$ 

na cán vfæ⊿ 4.N.M.A.T.